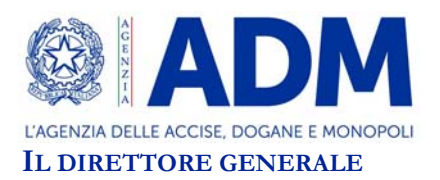

Prot.: 289964/RU Roma, 6 agosto 2021

A: Associazioni di categoria

## OGGETTO: Conclusione delle operazioni di esportazione presso l'ufficio doganale di Calais. Informativa.

In considerazione del recesso del Regno Unito dall'UE, al fine di semplificare e di rendere più fluida l'apposizione del visto uscire informatizzato alle operazioni di esportazione che lasciano il territorio unionale presso l'ufficio doganale di uscita di Calais, l'amministrazione doganale francese, a partire dal 1° gennaio 2021, ha consentito agli operatori economici di utilizzare una specifica applicazione nazionale il cui obiettivo è di apporre il visto uscire informatizzato a tutte le operazioni di esportazione che costituiscono una spedizione.

In particolare, l'applicazione in parola consente agli operatori economici di iscrivere gli MRN delle operazioni di esportazione in una "busta elettronica" denominata "enveloppe".

All'uscita delle merci dal territorio, il sistema francese invia, per ciascuna operazione iscritta nell'enveloppe, il visto uscire informatizzato all'ufficio di esportazione.

All'avvio di tale procedura (1° gennaio 2021), l'amministrazione doganale francese, la DG TAXUD e gli Stati Membri hanno evidenziato alcuni malfunzionamenti tecnici che impedivano all'applicazione in questione di inviare il visto uscire informatizzato nei casi in cui il sistema informatico doganale francese non era in possesso del messaggio inviato dall'ufficio di esportazione che anticipa, all'ufficio di uscita dichiarato, il contenuto della dichiarazione di esportazione appena rilasciata (come ad es. nel caso in cui l'ufficio reale di uscita è diverso da quello dichiarato).

Infatti, a causa di tali malfunzionamenti, un considerevole numero di operazioni di esportazione, per le quali le merci dichiarate hanno già lasciato il territorio unionale, risultano al momento non concluse.

Il 19 luglio u.s., l'amministrazione doganale francese ha comunicato la risoluzione dei malfunzionamenti tecnici riscontrati e pertanto, a partire da tale data, l'applicazione consentirà di inviare il visto uscire informatizzato anche nei casi summenzionati.

Sulla base di un accordo stipulato tra l'amministrazione doganale francese con la DG TAXUD e gli Stati Membri, per le operazioni di esportazione iscritte nei diversi enveloppe e non concluse,

Piazza Mastai, 12 - 00153 Roma

pec: adm.direttore@pec.adm.gov.it e-mail: adm.direttore@adm.gov.it

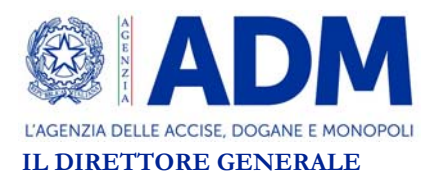

sarà cura della predetta amministrazione inviare il visto uscire informatizzato entro la terza decade di settembre p.v..

Per quanto rappresentato da talune associazioni di categoria, permane, comunque, il problema della conclusione, da parte dell'ufficio competente, delle operazioni di esportazione con ufficio di uscita Calais non iscritte nell'enveloppe ma che fanno parte di una spedizione in cui c'è almeno una operazione conclusa con visto uscire informatizzato inviato dal sistema francese.

Per la chiusura di tali operazioni, in considerazione dell'elevata numerosità delle stesse, ADM consentirà agli operatori economici, in luogo della presentazione delle prove alternative previste dalla normativa vigente, una semplificazione che prevede l'apposizione del visto uscire informatizzato, da parte dell'ufficio di esportazione, a quelle operazioni della specie che hanno, rispetto all'operazione che risulta effettivamente conclusa dal sistema francese, la stessa identità e nazionalità del mezzo di trasporto alla frontiera (casella 21 del DAU) e/o lo stesso identificativo della lettera di vettura internazionale "CMR" (casella 44 del DAU) in almeno un singolo della dichiarazione.

Per l'accesso alla procedura semplificata, sarà cura dell'esportatore/dichiarante comunicare all'ufficio di esportazione la lista delle operazioni in questione utilizzando il modulo allegato<sup>1</sup> alla presente informativa che potrà essere inviato via PEC all'ufficio in parola.

L'ufficio di esportazione, dopo aver verificato l'appartenenza degli MRN non conclusi alla stessa spedizione di quello correttamente esitato, procederà all'apposizione del visto uscire informatizzato utilizzando la funzionalità "Esito Exp amm." presente nel ruolo "Esportazione" dell'applicazione AES di AIDA avendo cura di riportare la medesima data della operazione correttamente conclusa.

Si evidenzia che per le operazioni di esportazione che non soddisfano i vincoli imposti dalla semplificazione (corrispondenza riscontrabile dei dati sopra descritti), l'ufficio di esportazione procederà alla loro conclusione, come di consueto, prendendo in considerazione le prove alternative presentate dall'esportatore/dischiarante.

A tal riguardo, tra le prove alternative sono ammesse anche le seguenti:

- la ricevuta di pagamento da parte dell'importatore;
- l'attestazione di ricezione merce da parte del destinatario, con timbro/firma e l'indicazione di "*Goods received*".

La procedura esposta, per le motivazioni che hanno consentito di formularla, può riguardare solo le esportazioni della specie realizzate dal 1° gennaio al 15 agosto 2021 e potrà essere invocata dagli interessati entro il 30 settembre 2021.

 $\overline{a}$ 

<sup>&</sup>lt;sup>1</sup> Cfr. Allegato 1

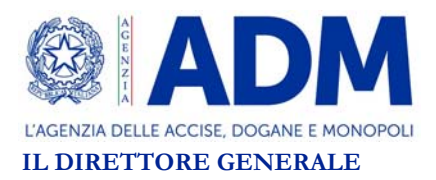

Per ogni ulteriore informazione su come realizzare correttamente le operazioni di esportazione verso UK utilizzando l'applicazione messa a disposizione dall'autorità doganale francese si rimanda alla lettura della documentazione reperibile al seguente link:

https://www.adm.gov.it/portale/info-dai-paesi-in-prima-linea

Marcello Minenna

Sencello Jeimes

**ALLEGATO: 1**

All'Ufficio delle Dogane di

...………………………...

## **OGGETTO: RICHIESTA PER LA CONCLUSIONE AMMINISTRATIVA DELLE OPERAZIONI DI ESPORTAZIONE PRESSO L'UFFICIO DI USCITA DI CALAIS.**

Il sottoscritto ……………………………………, codice fiscale ……….……….……………, codice eori ……………………………., esportatore/dichiarante/rappresentante delle operazioni di esportazione indicate di seguito, chiede l'appuramento amministrativo delle seguenti operazioni:

- 1. MRN ………………………………….…. chiuso dal sistema francese con:
	- esito: …………………………………………………………………………..….….
	- data visto uscire: ……………………………………………………………..……… identità del mezzo di trasporto alla frontiera (casella 21 del DAU) …………………...
	- identificativo CMR (casella 44 del DAU) ……………………………………….……

Lista MRN non conclusi che riguardano la stessa spedizione:

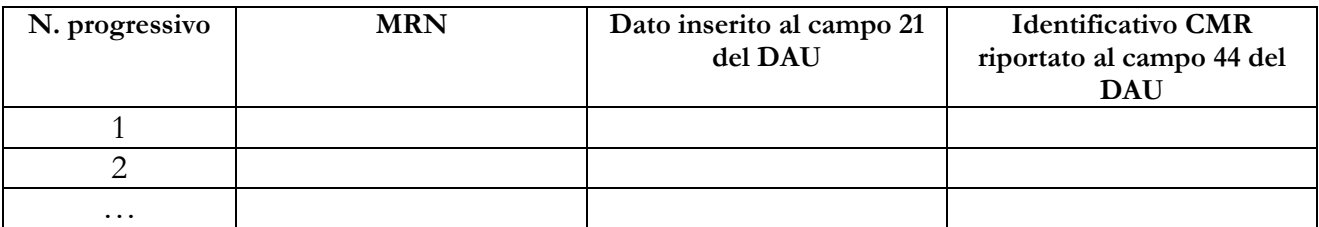

- 2. MRN ………………………………….…. chiuso dal sistema francese con:
	- esito: …………………………………………………………………………..….…. data visto uscire: ……………………………………………………………..………
	- identità del mezzo di trasporto alla frontiera (casella 21 del DAU) …………………...
	- identificativo CMR (casella 44 del DAU) ……………………………………….……

Lista MRN non conclusi che riguardano la stessa spedizione:

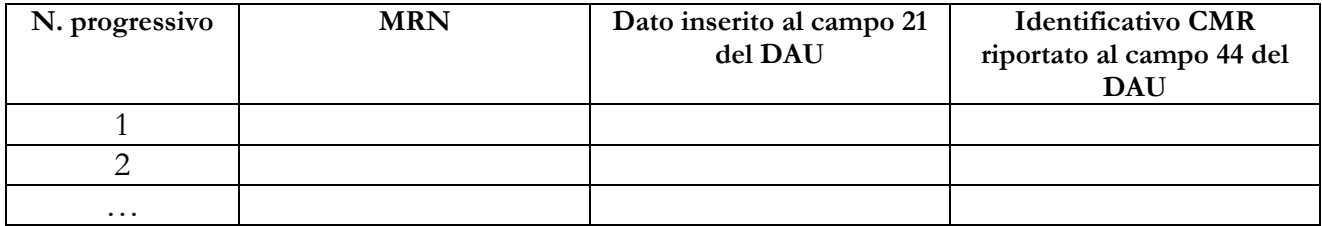

Luogo, Data

………………… Esportatore/Dichiarante/Rappresentante

…………………….……………………

PAG …… / ……